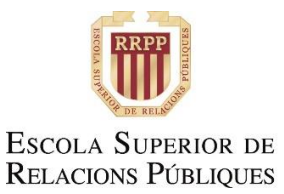

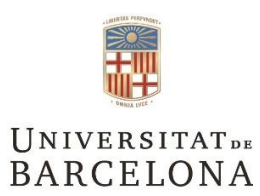

centre<br>adscrit

J

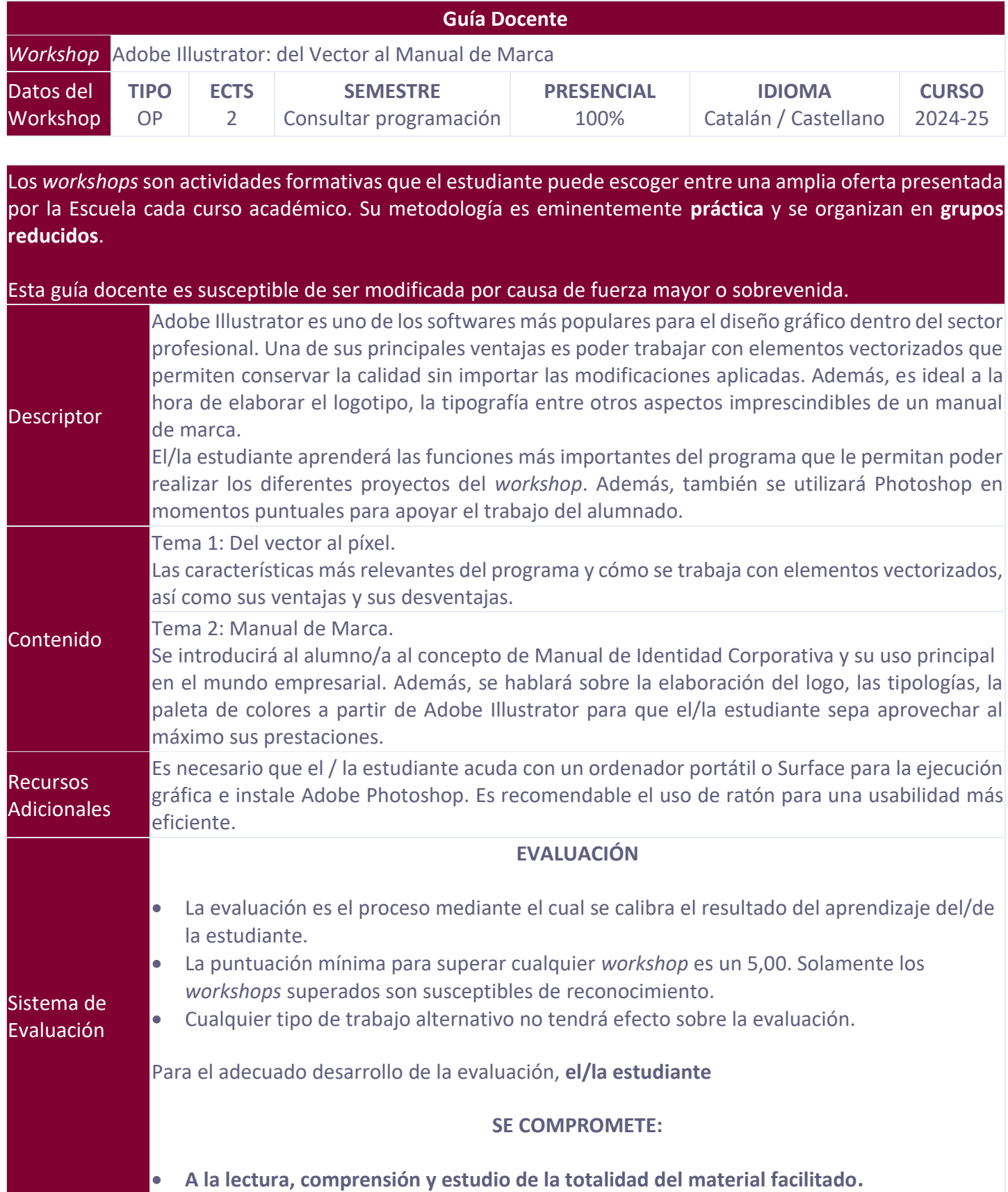

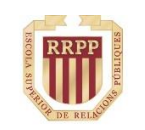

Escola Superior de<br>Relacions Públiques

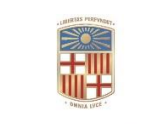

centre<br>adscrit

 $\perp$ 

## UNIVERSITATDE<br>BARCELONA

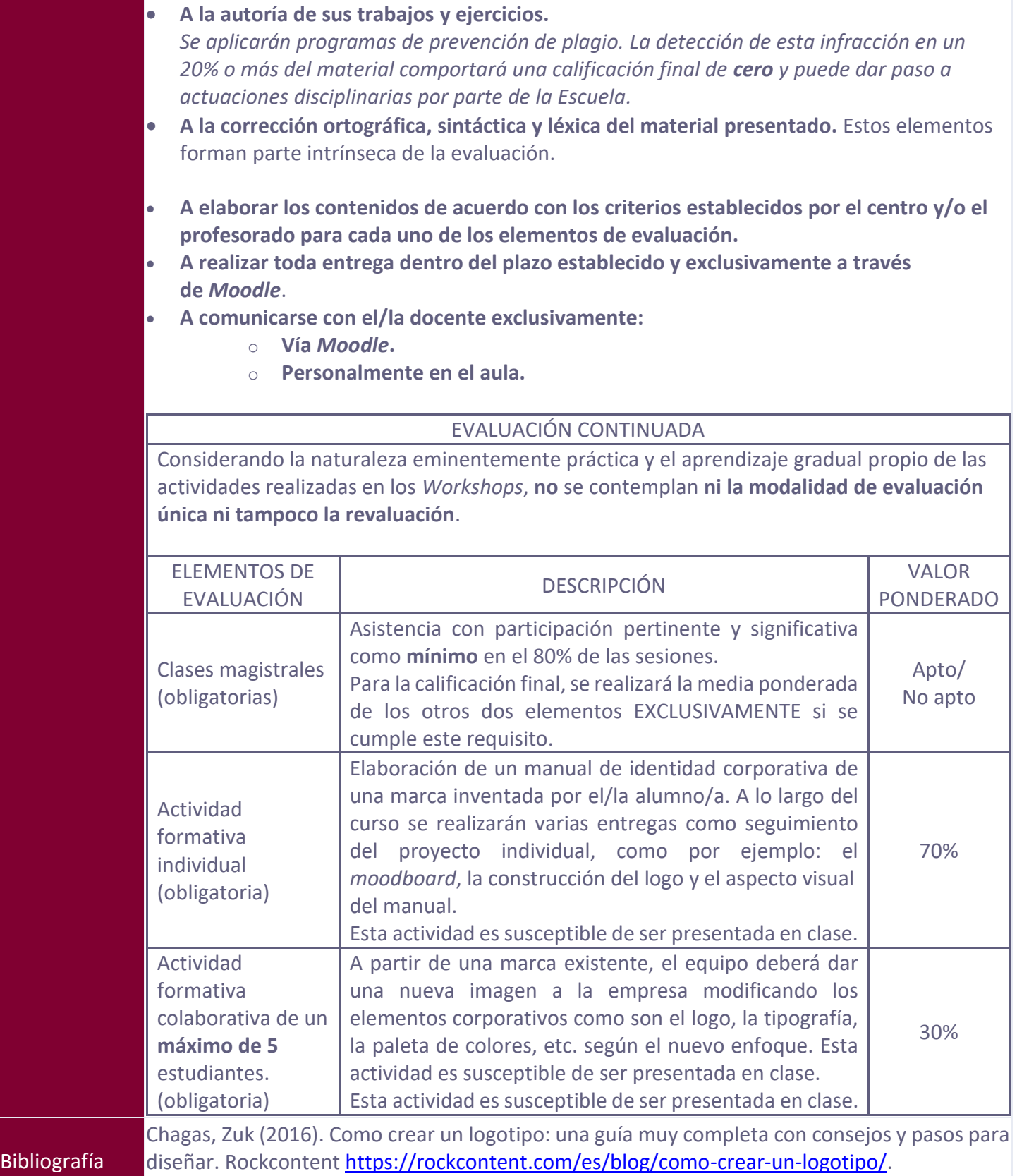

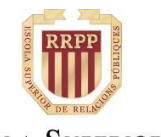

**ESCOLA SUPERIOR DE RELACIONS PÚBLIQUES** 

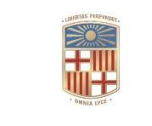

centre<br>adscrit

**UNIVERSITATDE BARCELONA** 

Marco Creactivo (2016). Consejos sobre tipografía ¿Cómo utilizar tipografía correctamente? [Vídeo]. Youtube [https://www.youtube.com/watch?v=z52S4uDV1bU&t=504s.](https://www.youtube.com/watch?v=z52S4uDV1bU&t=504s)

Renderforest (2021). Psicología del color: cómo elegir los colores para los logos. Renderforest. [https://www.renderforest.com/es/blog/how-to-choose-your-logo-colors.](https://www.renderforest.com/es/blog/how-to-choose-your-logo-colors)

Riggs, Tamye (2010). Tipos: Tipografías clásicas para el diseño gráfico contemporáneo (#1). Parramón. TedxTalks (2017). Visual Identities: More than just a logo by Sagi Haviv [Vídeo]. Youtube [https://www.youtube.com/watch?v=OcF1KBnlvTc.](https://www.youtube.com/watch?v=OcF1KBnlvTc)